# Как привлечь клиента и остаться с ним надолго

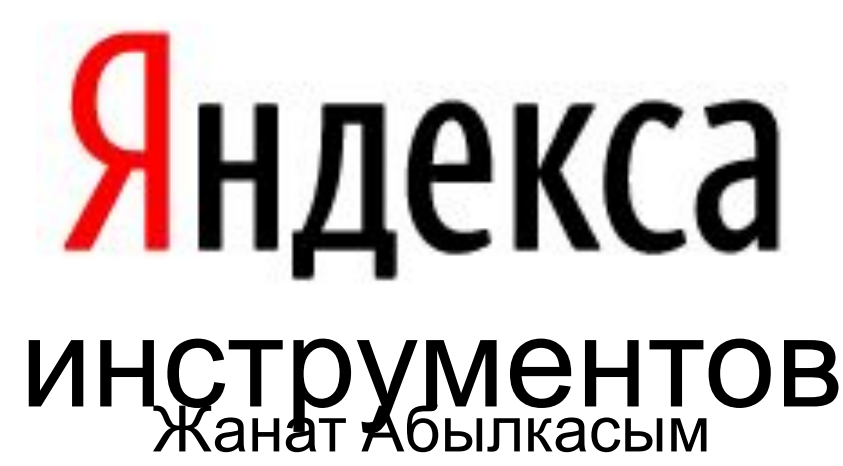

Представитель в Казахстане abylkassym@yandex-team.ru

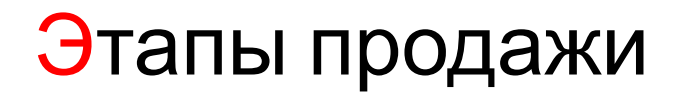

- ― Привести клиента на сайт
- ― Удобно и понятно дать клиенту всю информацию
- ― Обсудить условия
- ― Доставить
- ― Остаться с ним надолго :)

### я расскажу вам, как **бесплатно**:

- Увеличить аудиторию своего сайта,
- ― Понять его посетителей,
- ― В любой момент оставаться на расстоянии одного клика для ваших пользователей,
- ― Удобно и просто общаться с пользователями,
- ― Без сложного программирования расширить функционал своего сайта,
- ― Получить посетителей с Яндекса.

3

# Приводим посетителей из поиска Яндекса

Я

4

### Правильное представление сайта Яндексу

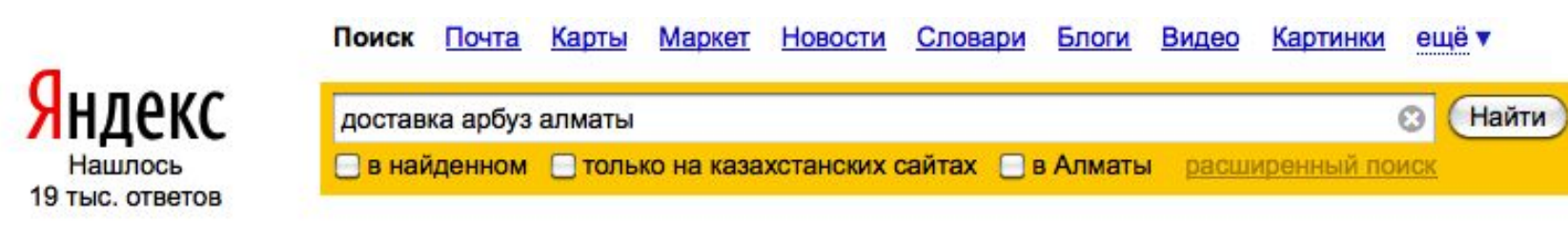

www.arbuz.kz - интернет-магазин в Алматы по доставке продуктов... Зелень Яйца Мясо Фрукты Бакалея Доставка Прошлая неделя не принесла ощутимых изменений на рынках г. Алматы. ... Телефон службы доставки. © Алматы, ул. Кунаева, 32 +7 (727) 234-77-77 arbuz.kz КОПИЯ ещё

#### Доставка | WWWKZ - Весь казахстан в одном клике

4.

Контакты. Место для баннера. Рейтинг. Курс валют. Алматы. Покупка. Продажа. ... Интернет - магазин Арбуз KZ. wwwkz.kz > kategorii/almaty/uslugi/dostavka копия ещё

### Правильное представление сайта Яндексу

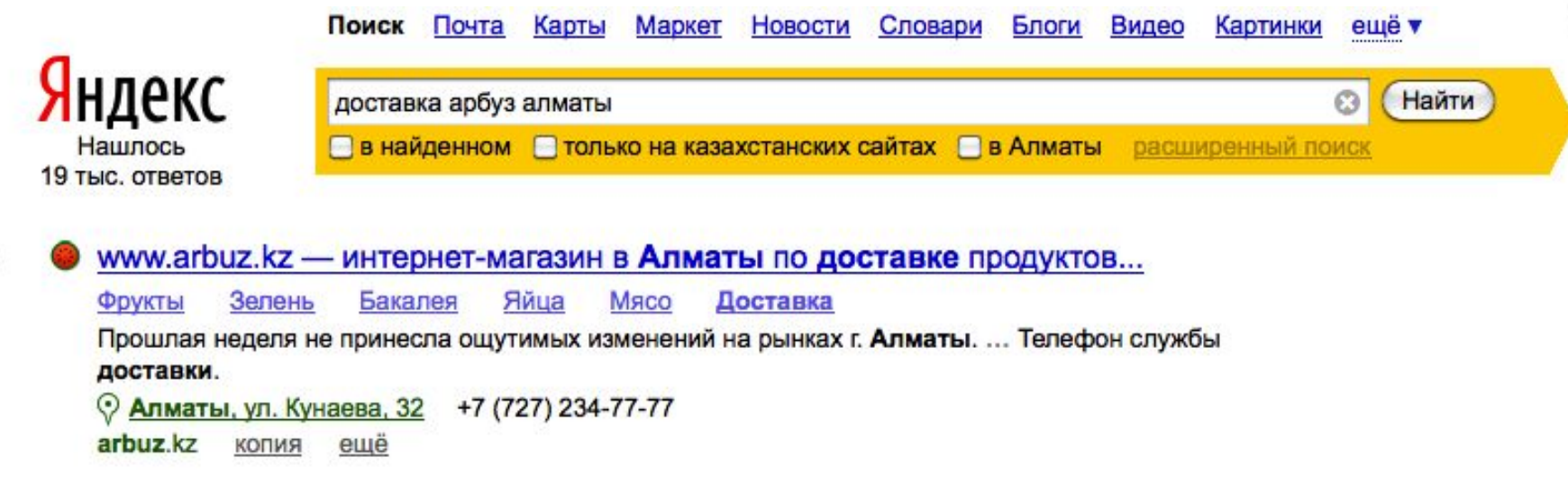

Укажите основные разделы сайта, адрес и телефон компании, время работы а также понятное описание ее деятельности.

Я

### Товарный сниппет повышает CTR

### - НТС Legend | НТС | Коммуникатор - 18 450

#### Доставка: в

НТС Legend полностью изменит твои представления о персонализации. Расширенный набор виджетов обеспечит тебя большим количеством актуального контента. К твоим услугам даже обновляемый каталог виджетов.

> > HTC Legend КОПИЯ ещё

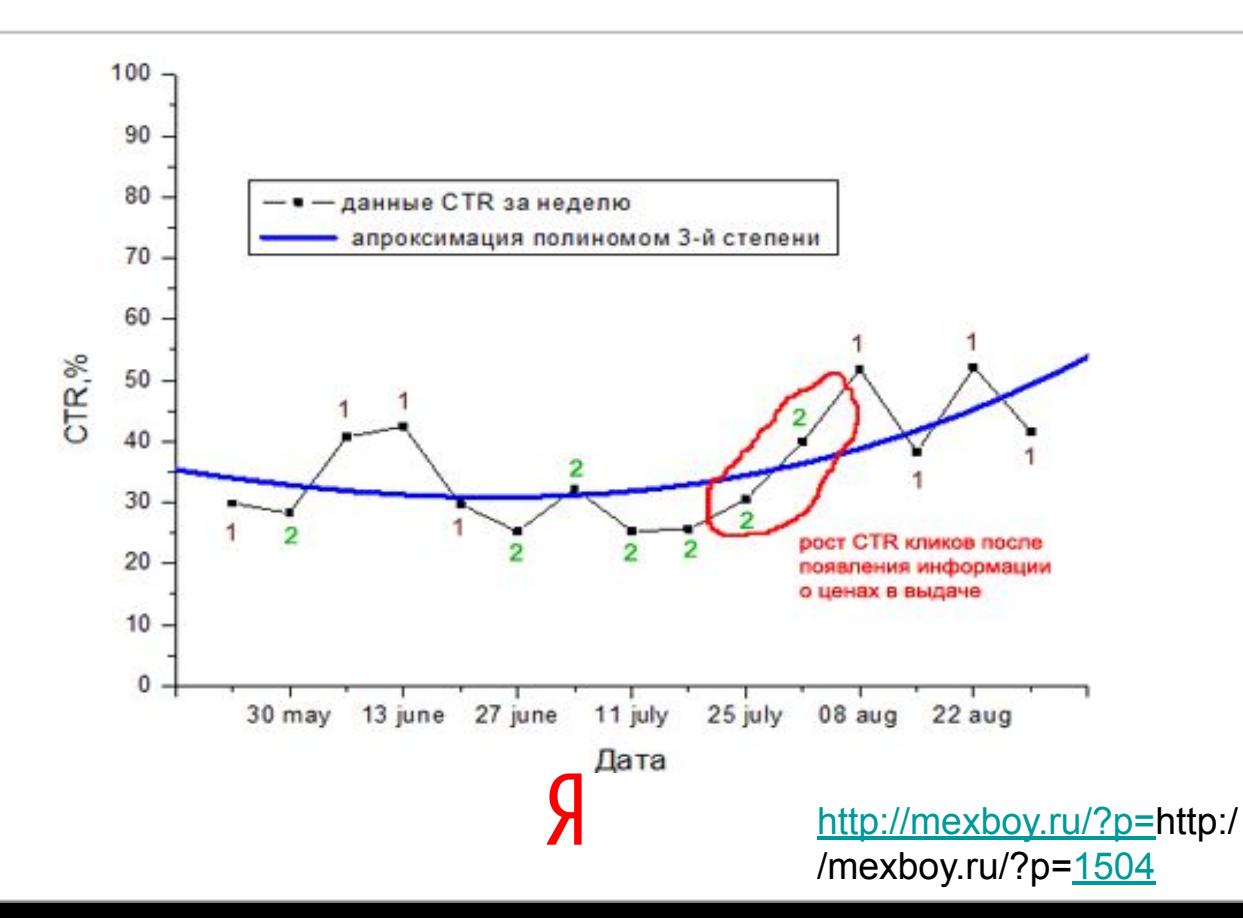

поиска webmaster.vandex.ru - расскажите о себе лучше.

- как улучшить вид сайта в результатах
- как защитить сайт от вирусов
- приходят на сайт
- по каким запросам пользователи
- **ИНДЕКС** - кто ссылается на страницы вашего сайта
- индексировании — какие страницы попали в поисковый
- какие проблемы возникли при

## Добавьте сайт и узнайте:

## Яндекс.Вебмастер по сайту

### **Зачем?**

Рассказать посетителю о себе больше и интереснее на первом этапе

### **Что это дает?**

Покупатель узнает о вас больше и вероятность перехода увеличивается

### **Сложность внедрения:**

★☆☆☆☆

http://webmaster.yandex. ruhttp://webmaster.yandex. ru/

# Предоставим вам наш поиск

Я

## Люди ищут каждый день

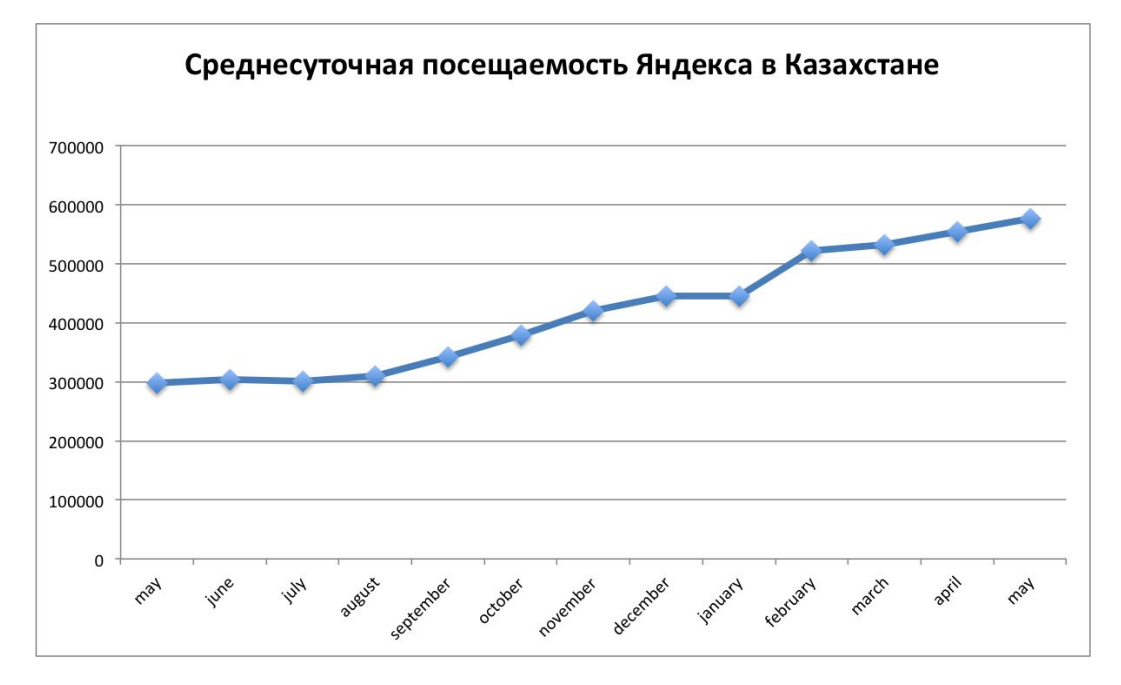

site.yandex.ru – поиск на вашем сайте, на вашем форуме или на ресурсах партнеров на любых указанных вами сайтах.

Яндекс – лучший поиск на русском языке.

## Хорошая навигация - не повод отказываться от поиска

## Поиск для сайта Попробуем поиск?

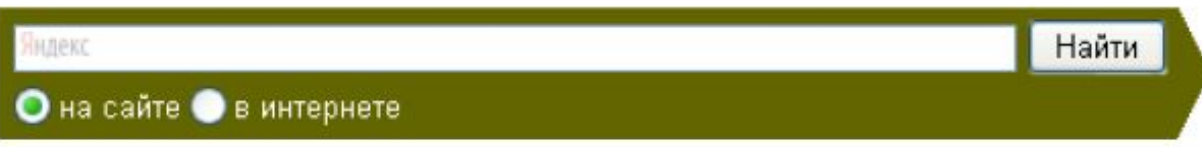

- Поиск по содержимому одного сайта
- Поиск по нескольким сайтам одной тематики

### Внешний вид – в вашем фирменном стиле

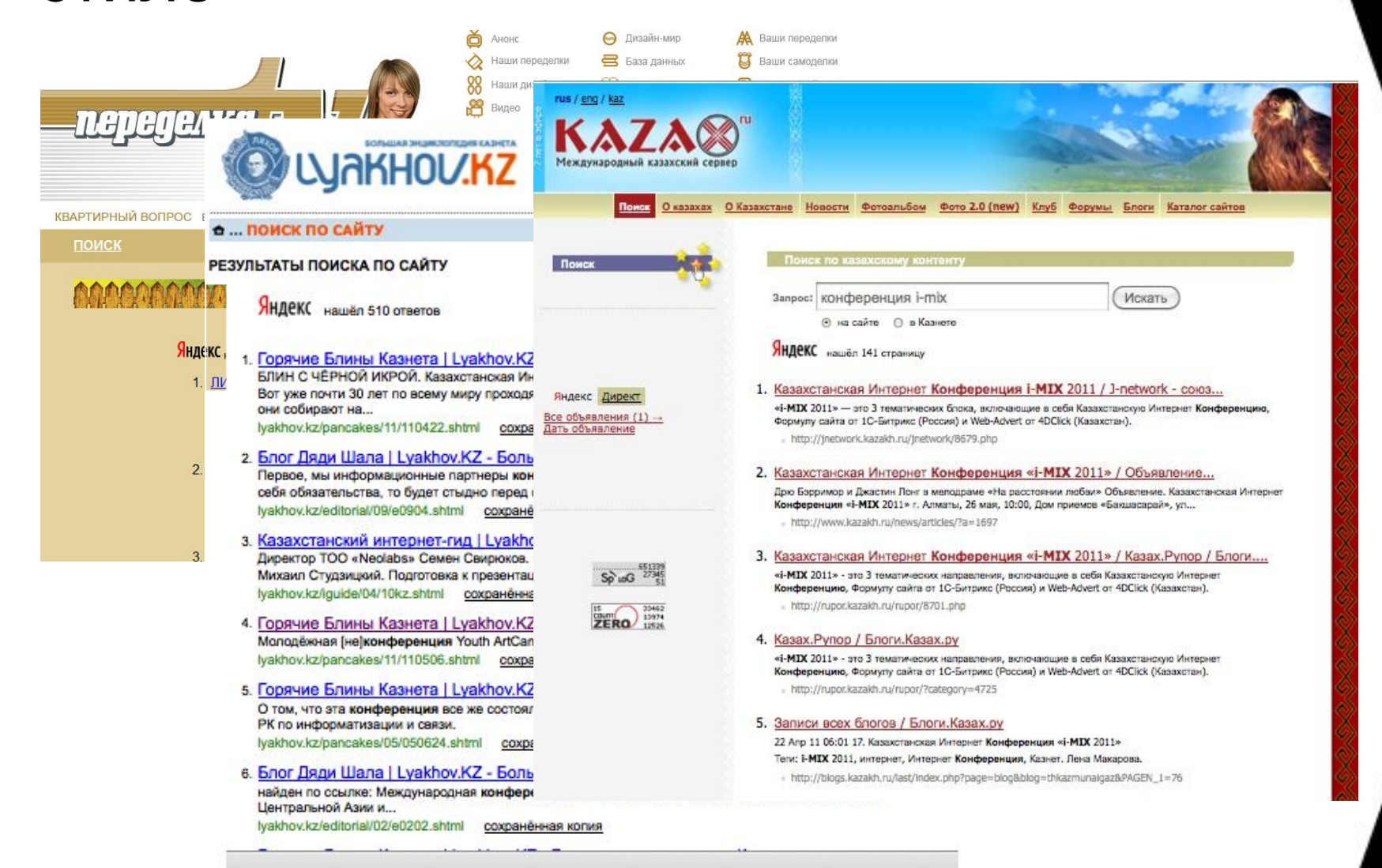

### http://site.yandex.ru http://site.yandex.ru/

## Яндекс.Поиск по сайту

### **Зачем?**

Дать посетителю возможность найти необходимую информацию, товар

**Что это дает?**

Понять, что именно клиенты ищут на вашем сайте

**Сложность внедрения:**

★☆☆☆☆

# Обслуживаем вашу почту (@вашдомен.kz)

Я

## Почта для вашего домена

- ― Сервис хостинга почты для вашего домена (@вашдомен**.kz**) на мощностях Яндекс. Почты
- ― Все наши плюсы сохраняются работа по всем протоколам, Спамооборона, неограниченное пространство, версия для мобильных
- ― На данный момент обслуживаются более 65 000 доменов

## ―Бесплатно!

### Как вы представляетесь в письме?

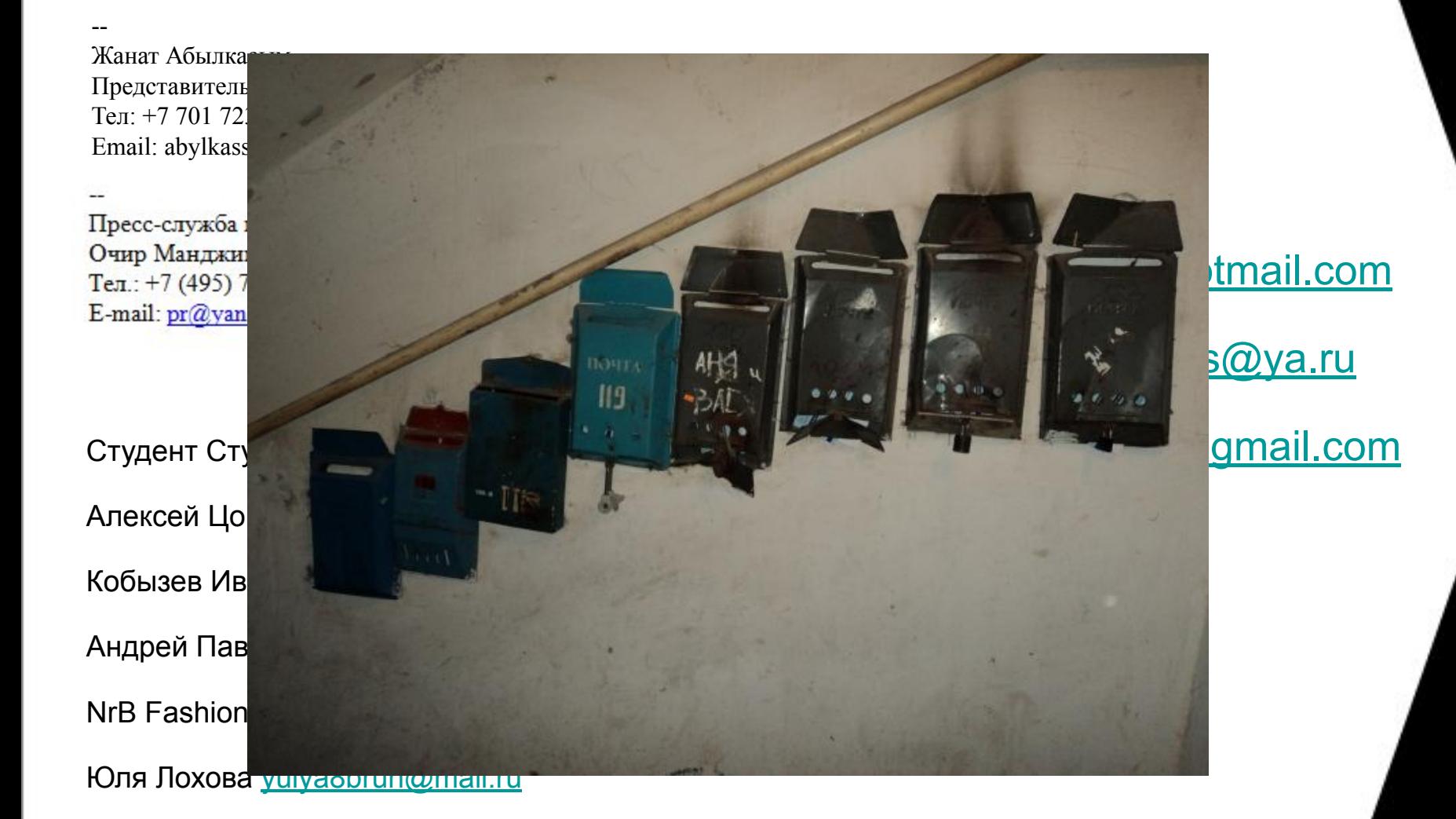

### Безлимитная почта для вашего домена

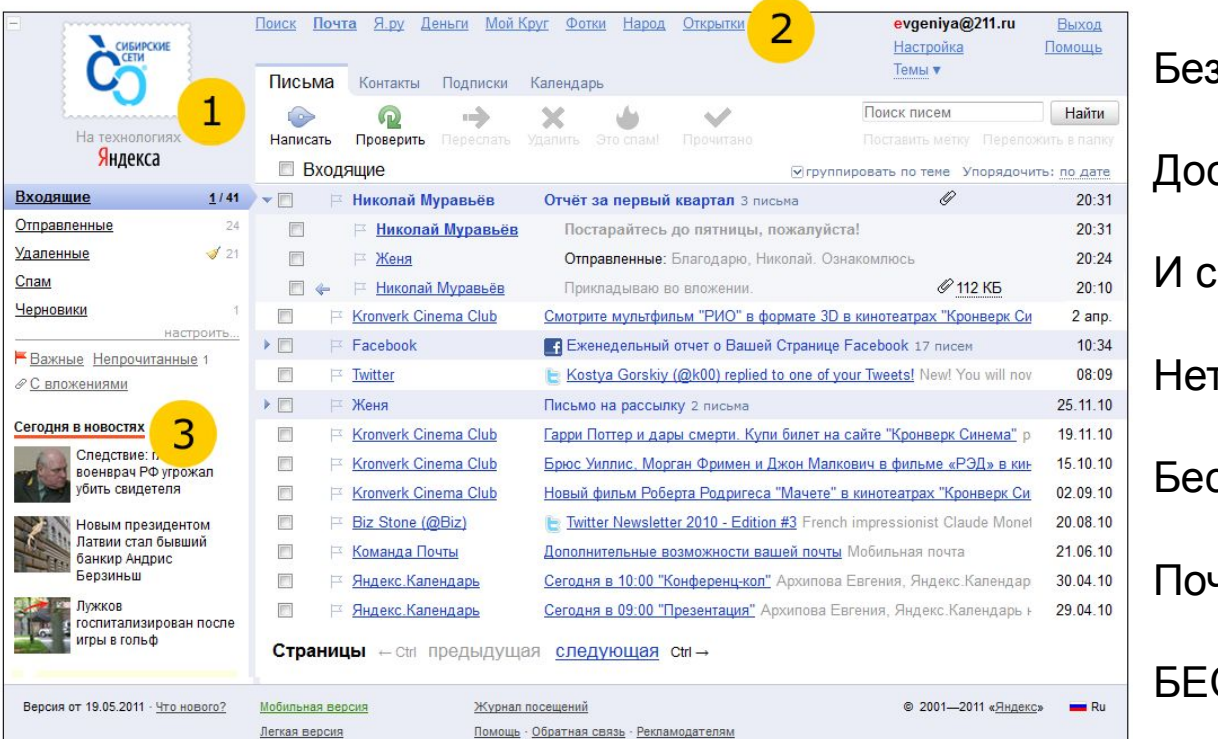

злимитные ящики

ступ с любого компьютера

большинства телефонов

г затрат на хостинг и админов

сконечное количество ящиков

чта работает всегда

СПЛАТНО

Клиент должен получать ответы от компании а не от VasyaPupkin333@yandex.kz

## Яндекс.Почта для домена

### **Зачем?**

Общаться с клиентами всегда и везде

### **Что это дает?**

Снижение затрат на поддержку корпоративного почтового сервера

### **Сложность внедрения:**

★☆☆☆☆

### http://pdd.yandex.r uhttp://pdd.yandex.r u/

# Клиент должен понимать, куда прийти

Я

## Клиенты хотят приехать к вам

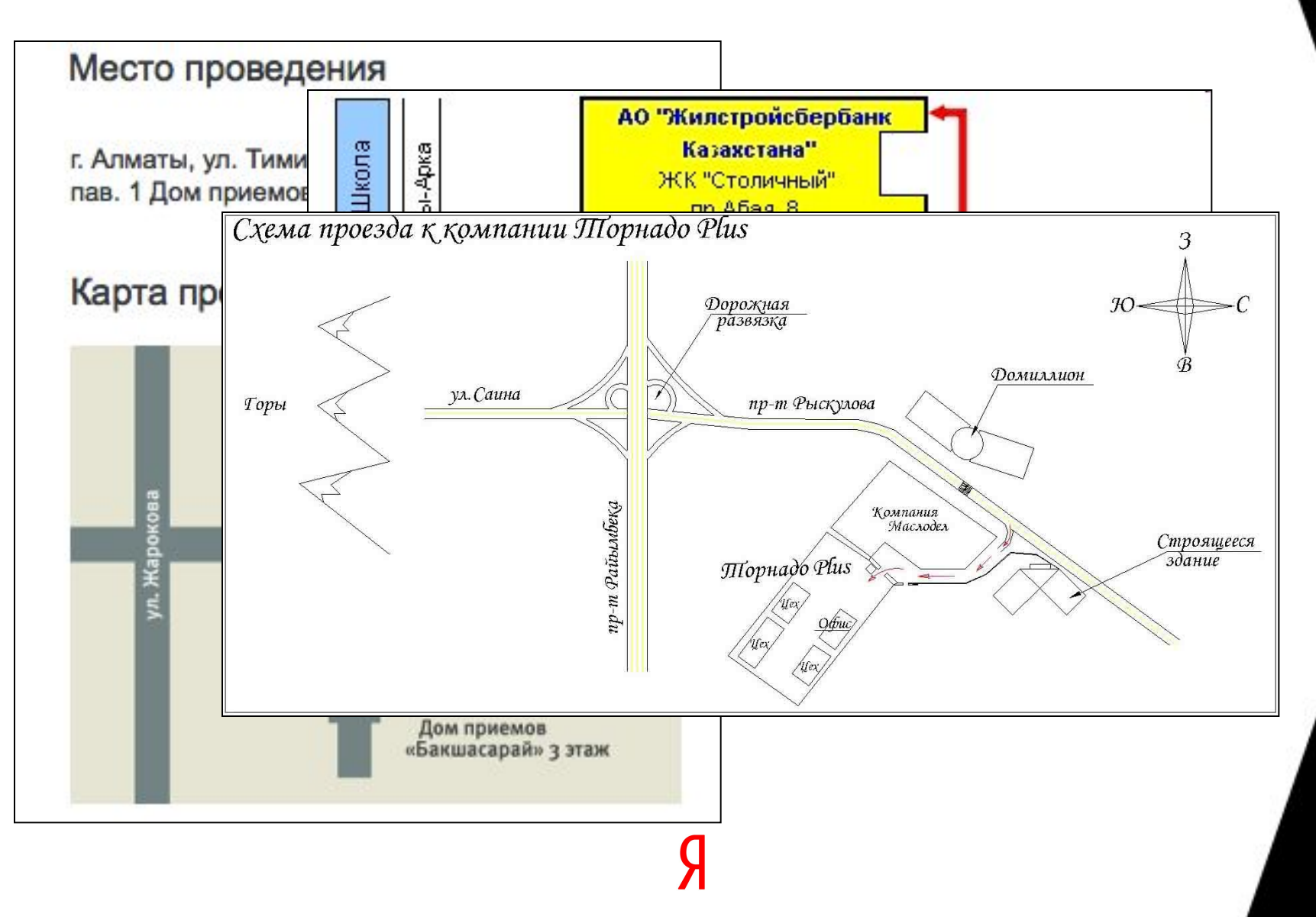

## Схема проезда глазами:

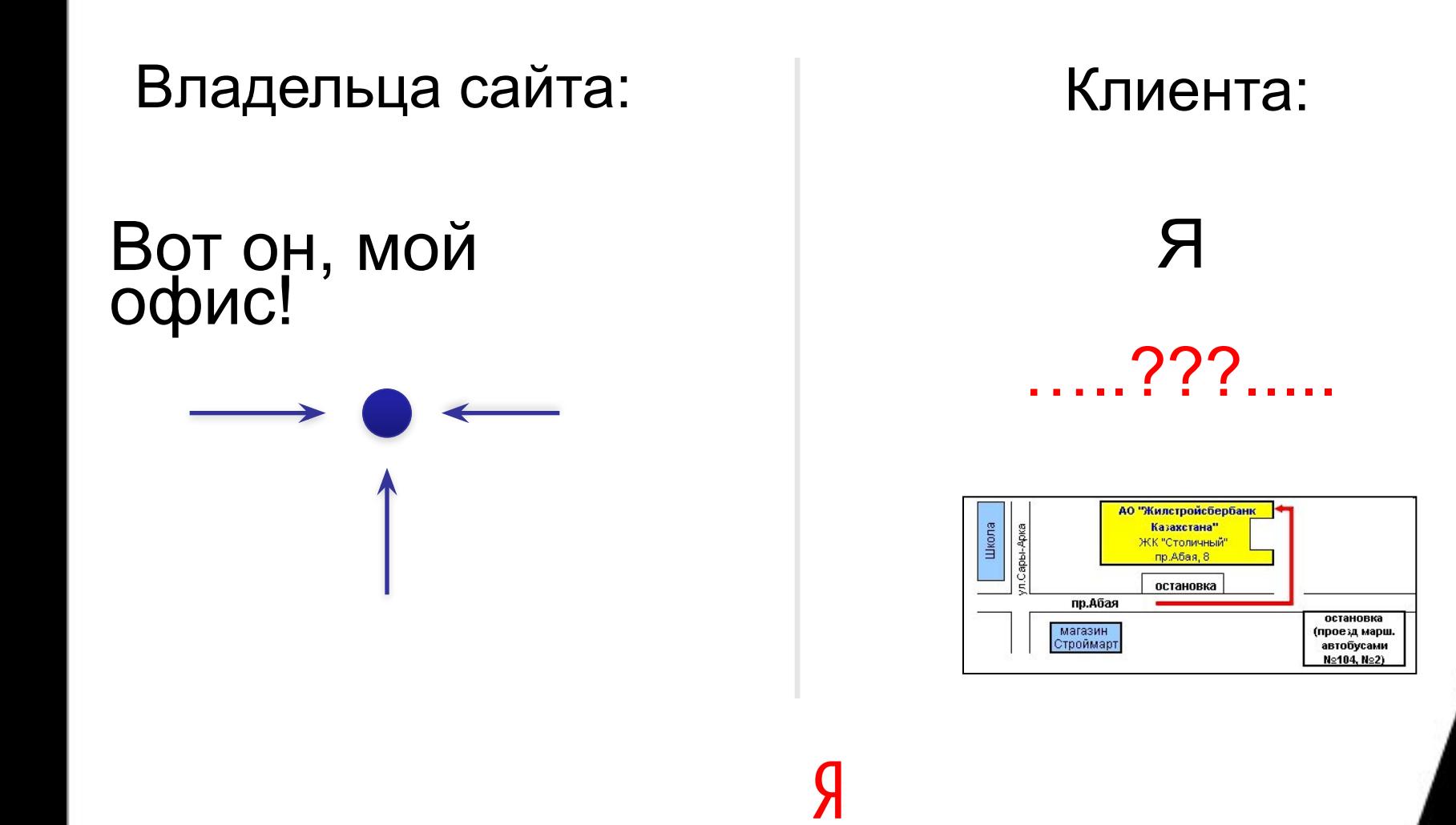

Полная интерактивная карта города

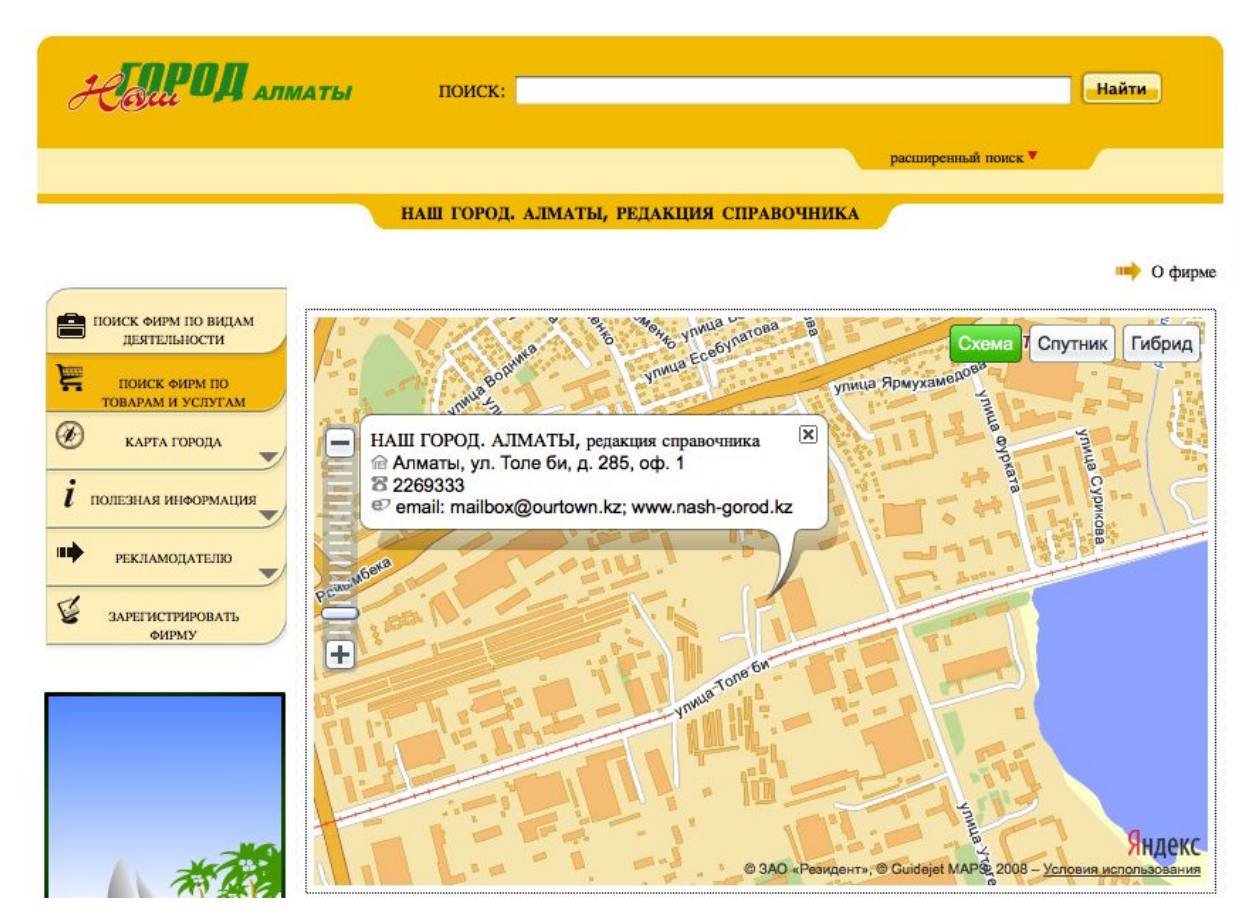

### на вашем сайте

### http://api.yandex.ru/maps

### Конструктор схем проезда

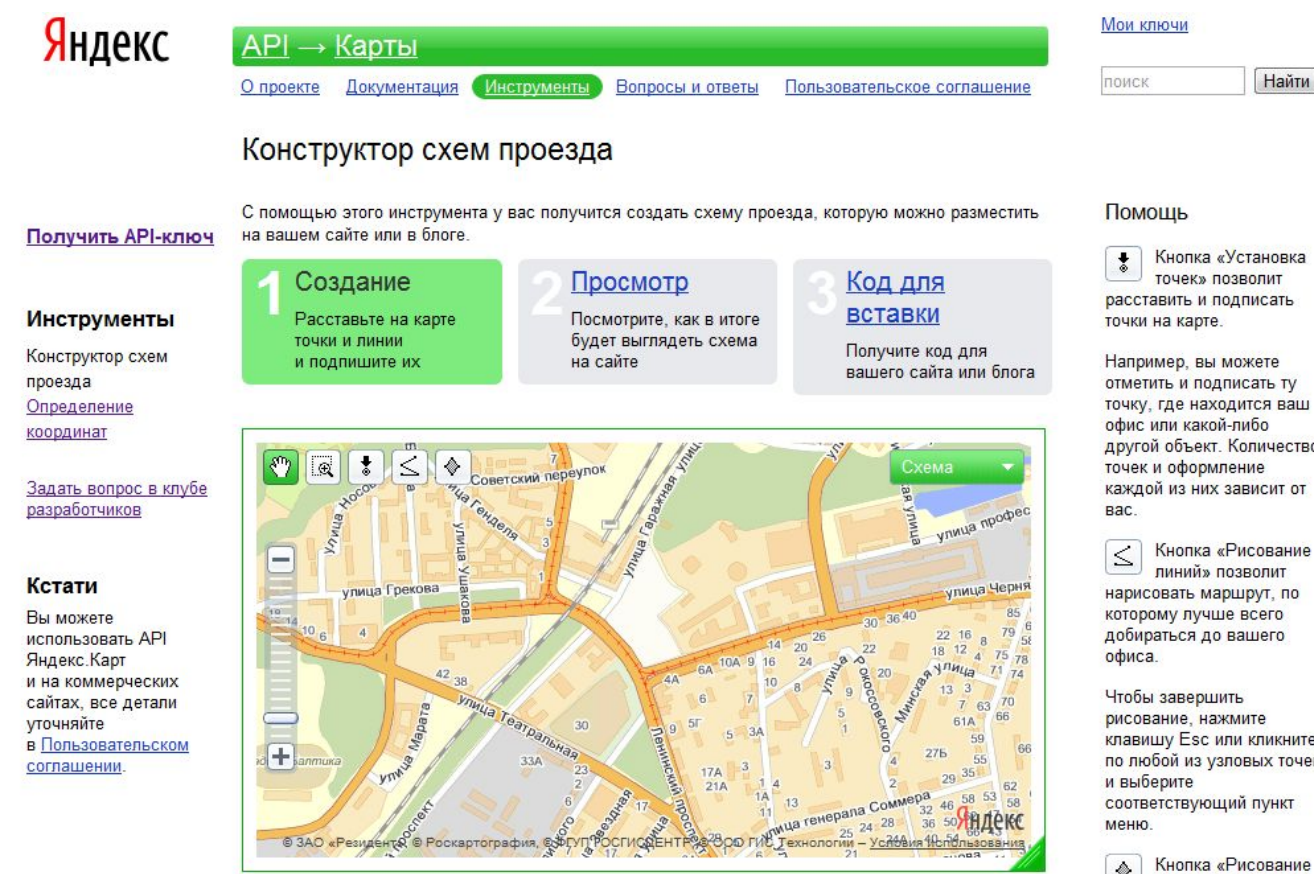

http://api.yandex.ru/maps/tools/constructor/

Кнопка «Установка точек» позволит расставить и подписать

Например, вы можете отметить и подписать ту точку, где находится ваш офис или какой-либо другой объект. Количество точек и оформление каждой из них зависит от

Кнопка «Рисование пиний» позволит нарисовать маршрут, по которому лучше всего добираться до вашего

рисование, нажмите клавишу Esc или кликните по любой из узловых точек соответствующий пункт

Кнопка «Рисование

## Схема проезда на Яндекс.Картах

### **Зачем?**

Дать посетителю полную информацию о местоположении офиса

### **Что это дает?**

Не дать клиенту потеряться, когда он едет к вам с деньгами ☺

### **Сложность внедрения:**

☆☆☆☆☆

http://api.yandex.ru/maps/tools/construct or/

# Наносим вашу информацию на Карту

Я

## API Яндекс.Карт

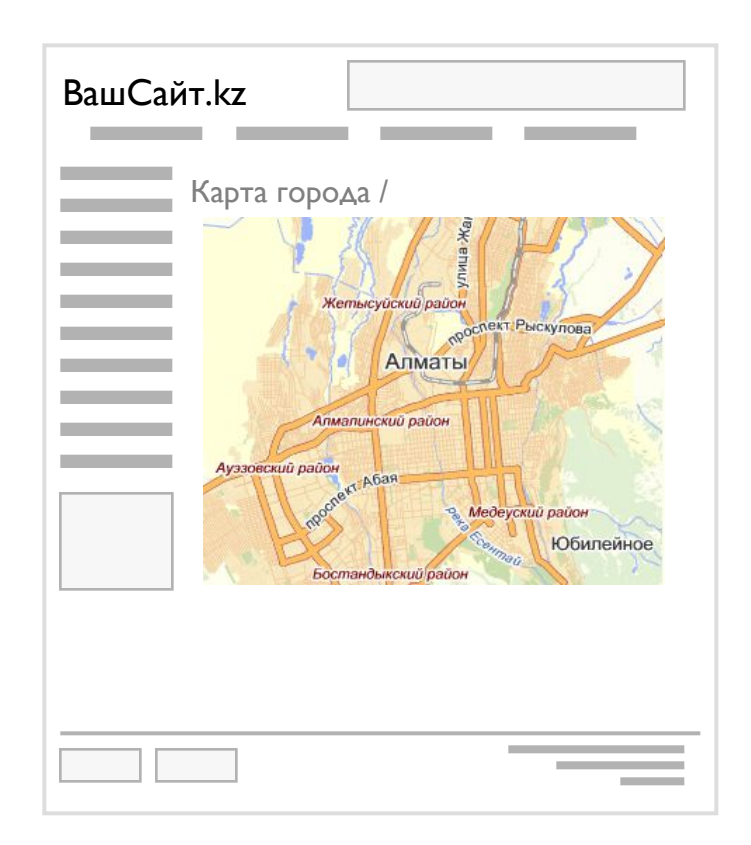

Яндекс представляет инструментарий для размещения карт на любых интернет-проектах.

С помощью API Яндекс.Карт вы сможете создавать интерактивную карту на сайте и разместить на ней необходимые объекты (объявления, организации, новости, а также информация о дорожных событиях).

http://api.yandex.ru/maps/

### Карта филиалов и партнеров

Местоположение организаций на карте и любая (в т.ч. контактная) информация на метках.

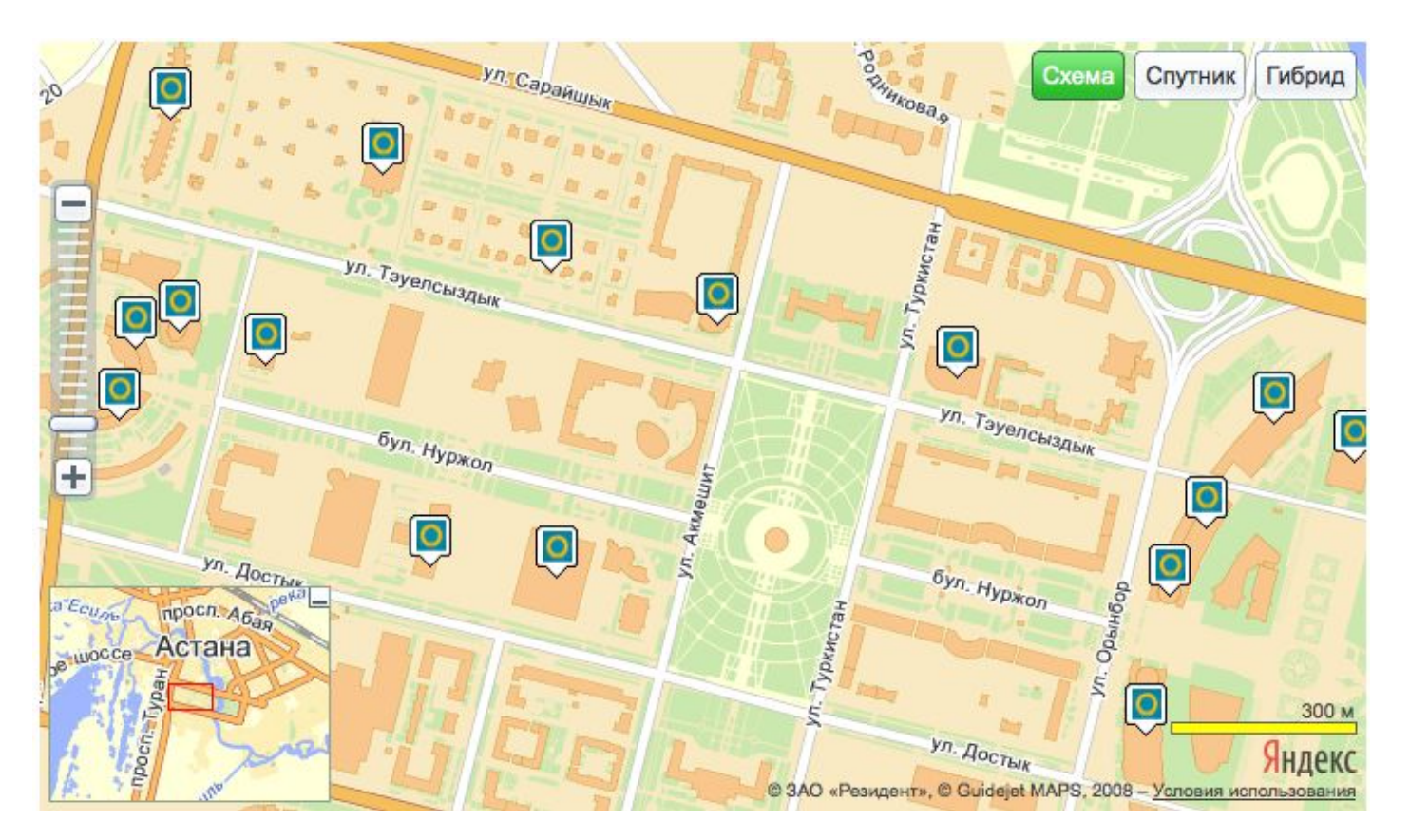

## Текущие предложения

Дайте возможность коллегам размещать информацию на карте, добавлять фотографии, контакты.

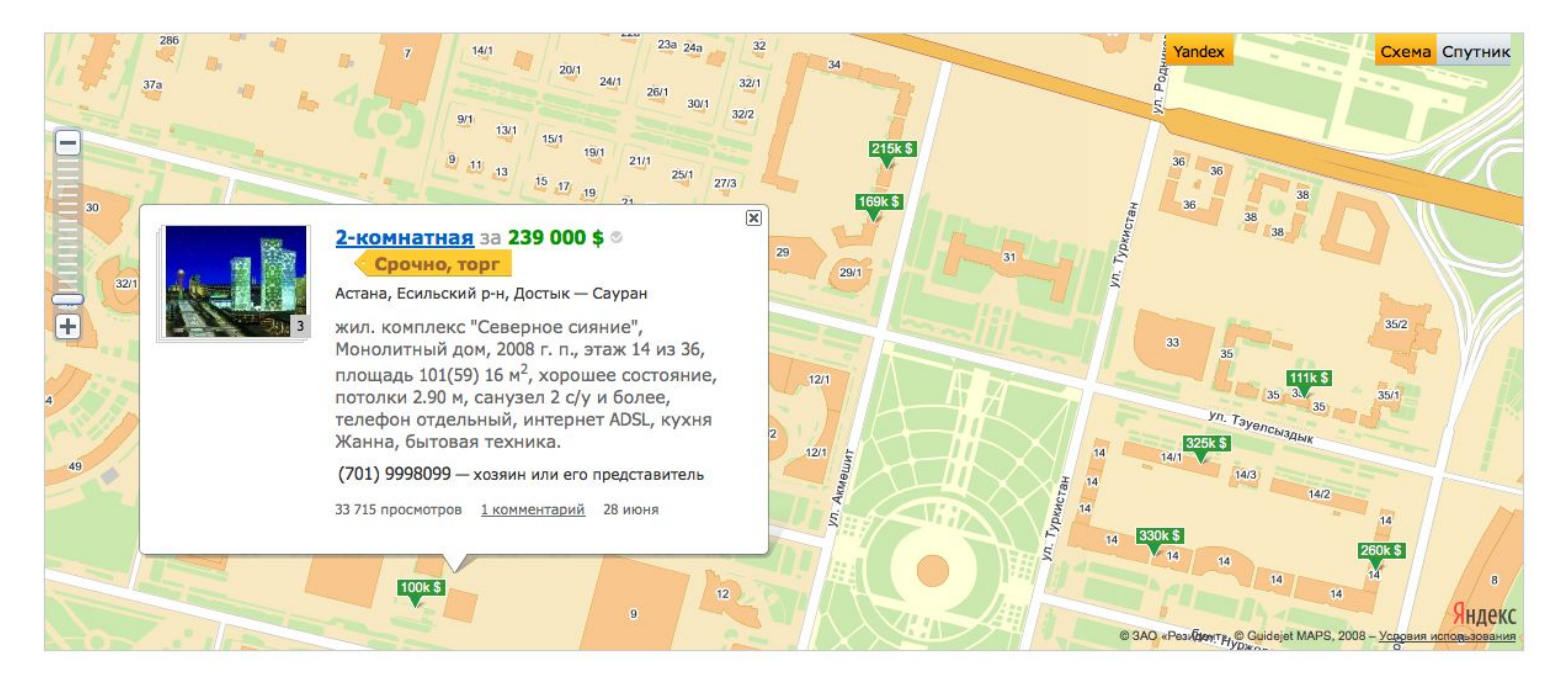

Такое представление информации упростит поиск нужного объявления.

> http:/http://www.kris ha.kz/

## Диалог о доставке

#### Доставка

#### Товары общей стоимостью свыше 12 000 тенге, достав

Шымкент.

Дополнительно в Алматы, за пределами города территория делится на 2 зоны:

- До 20 км от административной границы города стоимость доплаты за доставку
- Особое условие от 20 км. до 70 км. стоимость доплаты составит 9000 тенге.

#### При необходимости вы можете забрать свой заказ сам

- 
- 
- При получении товара клиенту необходимо предъявить документ, удостоверяют одиа будет вручен непосредственно Вам или лицам, указанным в бланке заказ<br>• Если, получателем заказа выступает юридическое лицо, то для получения г

#### После прибытия курьера Вам необходимо:

л рендений. Если упаковка не нарушена (нет следов в соверать соверать при заказе на сумму менее 3000 тг стол<br>- доставить комплектность.<br>- С — 1000 тг и в соверать соверать соверать соверать соверать при соверать при совер

## в боквайное время нашинтернет малами Атьшки, доставка прадмутов в Атматы, планирует<br>перейти на вруппоуточный график работы.<br>Доступные с Пами | в Польшки | в Пами | в | Пами | в | Пами | в | Пами | в | | | | | | | | | | |

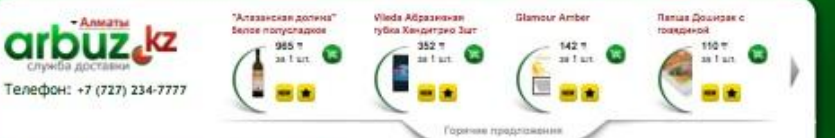

#### Доставка

Продукты

Hamerou

**Bakemann** 

Прошлах недели на принасла ощутимых изионной на ранкох г. Алматы II

Интернет-магазин «Arbuz.kz», достаека тоеврое на дом и е офис в Алматы

**Алкоголь и табак** Минимальный срек достави — 2 часа с момента обритения заказа. Кроме того, вы можете доставительно<br>Моготью ниже 12 000 тенге, осуществляется на стандартни **дополнительно** иными словами, время доставки,

Для удобства расчётов мы разделили город на географические категории А, В и С:

- А от проспекта Рыскулова вверх, квадрат улиц от Рыскулова до проспекта Аль-Фараби. От Яссаум до уровня ЦПКиО им. Горького, а так же Кок-Тюбе, Казахфильм, Медео (go junar6aywa)
- В микрорайоны Калкаман, Дружба, Купатер, Дорожник, Айнабутак, Ожет, Алматы-1, Азропорт, Хан Тенгри.
- \* C Kackenek, Kanyarak, Tanrap.

Соответственно, стоимость доставки в Алматы составляет:

#### при заказе на сумму от 3000 тг:

- $A 6$ ecnnatiio
- $A = 500 \text{ m}$
- $C = 1000 \text{ tr}$

По всем возникшим вопросам обращайтесь в наше диспетчерскую службу по телефону +7(727) 234-777, время работы службы 8.00-18.00 6 дней в неделю, кроме понедельника.

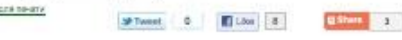

 $M$ оит?

## Зоны доставки

Найти ближайший к вам ресторан Papa John's

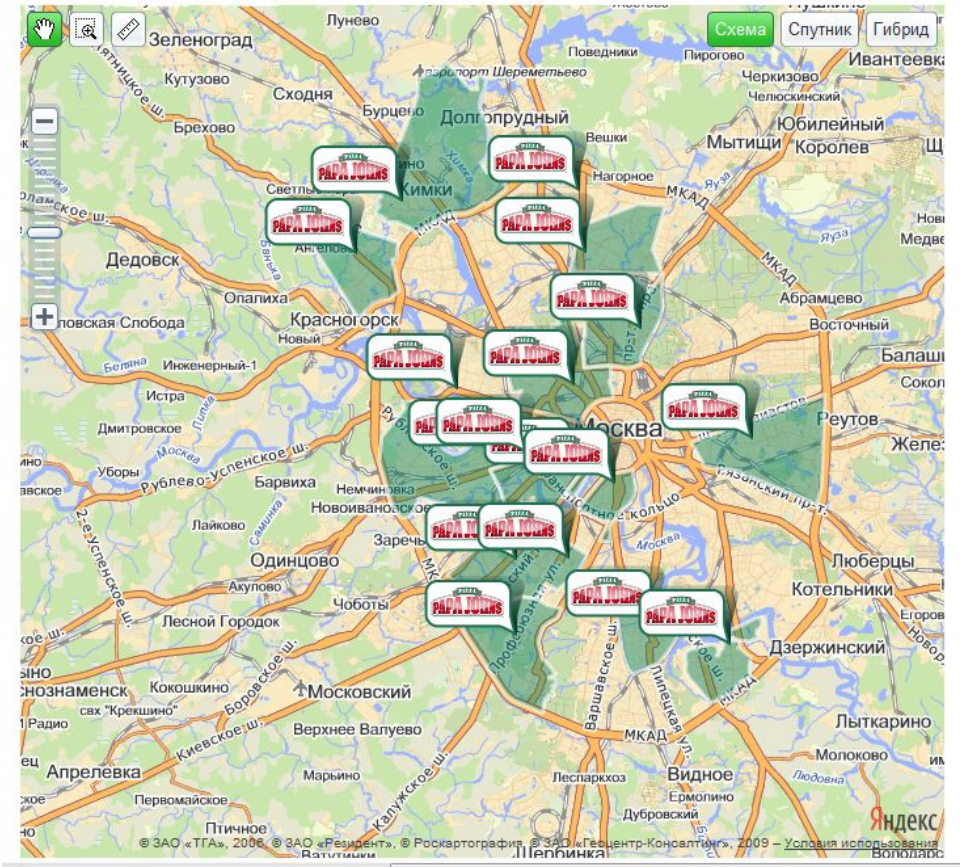

Покажите районы доставки ваших магазинов, ресторанов.

Обозначьте на карте районы, в которых клиенту удобно будет получить ваши услуги.

http://www.papajohns.ru/store-locatorbystreet.aspx?StoreID=0

## Яндекс.Карты на вашем сайте

### **Зачем?**

Разместить на карте необходимые клиенту объекты

### **Что это дает?**

Клиенты быстрее найдут нужную информацию

### **Сложность внедрения:**

★★★☆☆

http://api.yandex.ru/maps/

# Остаемся с клиентами на главной Яндекса

Я

## I лавная страница Яндекса с виджетами

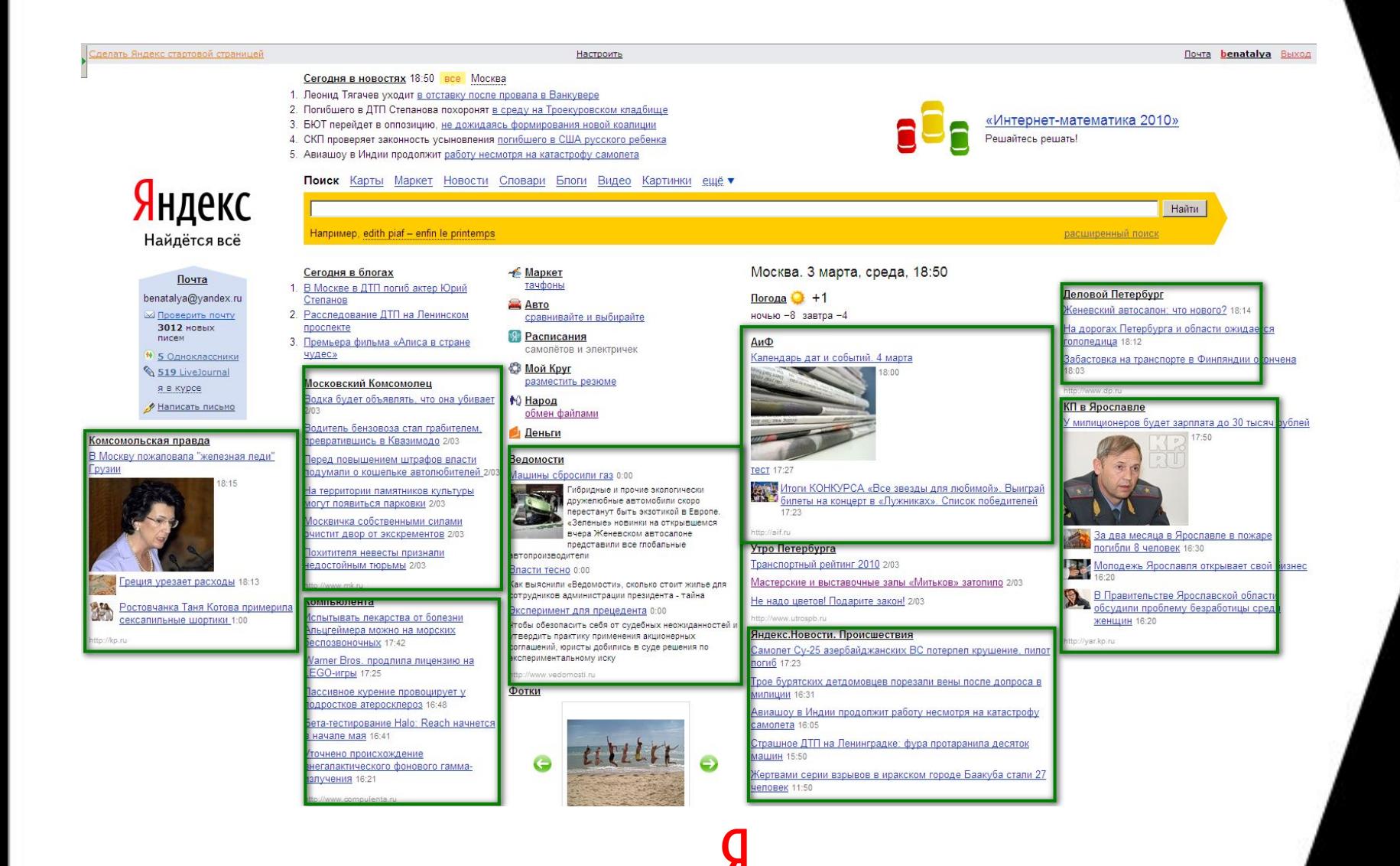

## **Варианты виджетов**

- ― Отдельные виджеты по рубрикам, региональным изданиям, спецпроектам.
- ― «Самое кликабельное», «Топ-новостей», «Все последние новости»
- ― Использование не только текстового контента (+видео, аудио, фото), блогов, авторских колонок и т.д.

### **А вы бы его сами поставили?**

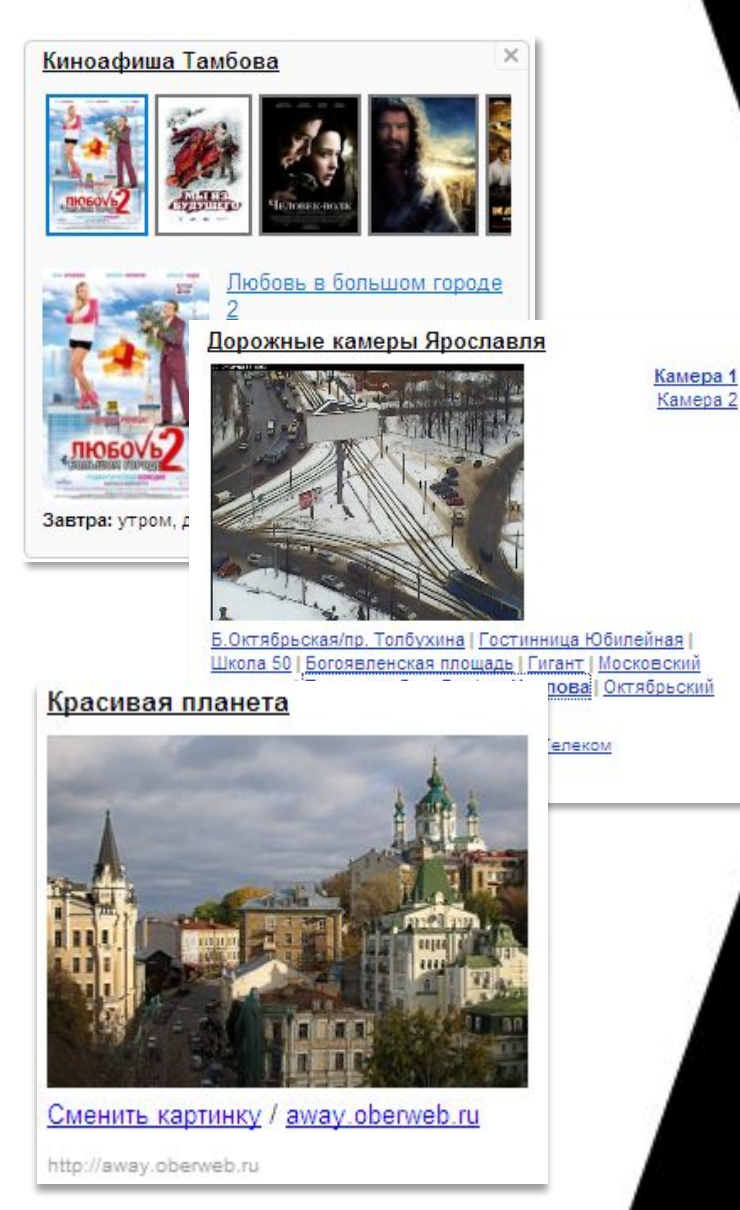

## **Виджеты возвращают клиентов**

- Увеличение ядра аудитории;
- точка входа на ваш сайт для пользователя, установившего себе виджеты;

- по сути, простой html-блок, его создание не требует специальной разработки.

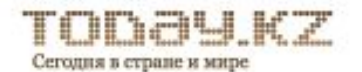

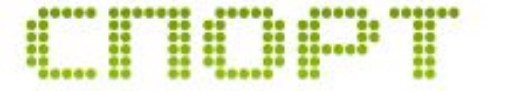

- » Боксер Дэвид Хэй провел «аэробику для беременных» 17:21
- » Альпинисты забегут на «Нурсултан» 16:08
- » Юношеская сборная Узбекистана по футболу пробилась... 13:37
- » Винокуров в последний раз выступит на «Тур де Фран... 12:02
- Федерер проиграл Уимблдон 11:16

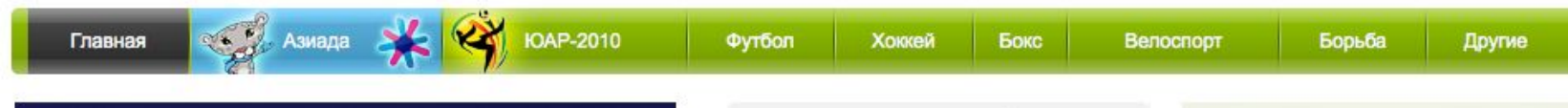

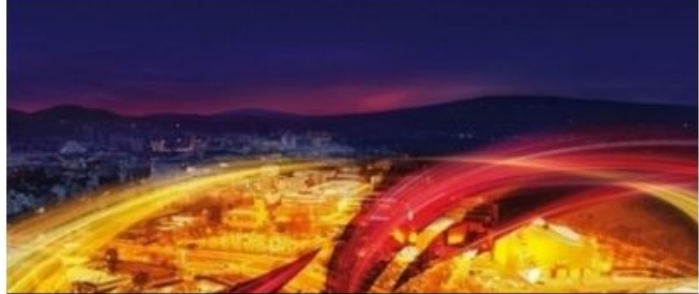

#### **Dyrfion** Казахстанские футбольные клубы отправляются в Европу на встречу с Это'О

Футбольные клубы «Иртыш» и «Шахтер» сегодня вылетают в Польшу и Словению, чтобы 30 июня сыграть первые матчи в Лиге Европы. Соперниками казахстанских коллективов стали малоизвестные рядовому болельщику «Ягеллония» из Белостока и местечковый «Копер» с младшим братом Самуэля Это'О в составе.

#### Столичные болельщики против смены имени футбольного клуба «Локомотив» на «Астану»

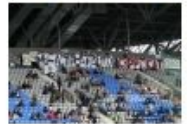

Болельшики футбольного клуба «Астана» выступили с обращением к общественности, в котором высказались против переименования «Локомотива» в «Астану». 16:31. » Футбол

#### **ПЕНТА НОВОСТЕЙ**

#### ФУТБОЛ

- 13:37 Юношеская сборная Узбекистана по футболу пробилась в 1/4 финала чемпионата мира (видео)
- 09:55 Аршавина заставили станцевать на азербайджанской свадьбе
- 18:13 Тихонов: «Если у Роберто Карлоса в стоимость контракта входит банан, то узбеку надо бросать плов, а казаху бешбармак?»
- 16:37 Экс-голкипер сборной Украины по футболу перебрался в Казахстан
- 15:51 Серебряный призер ЧМ-2010 согласился играть за «Спартаке»
- 14:50 В рейтинге ФИФА Казахстан обошел Танзанию и Люксембург
- 17:49 С игроков сборной Казахстана хотят взять по 100 тысяч тенге за опоздание
- 16:02 За игрока сборной Бразилии «Анжи» готов заплатить €45 млн
- 12:01 В России на футбольных матчах стали отбирать бананы

### **ТЕПЕРЬ ВЫ МОЖЕТЕ ИСПОЛЬЗОВАТЬ НАШИ ИНФОРМЕРЫ НА ВАШЕЙ СТРАНИЦЕ В ЯНДЕКСЕ**

### Рекламный блок для пользователей из вашего региона

18:34 Сегодня в новостях в мире

- 1. Житель Казахстана совершил акт самосожжения в здании прокуратуры
- 2. ОИК переименована в Организацию исламского сотрудничества
- 3. Парламент Казахстана ушел на каникулы
- 4. Казахстан ратифицировал Соглашение о защите прав интеллектуальной собственности в **TC**
- 5. Казахстан заманит инвесторов нулевыми ставками на НДС

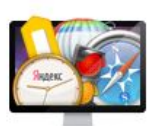

#### Каталог полезных программ

Специально для маководов

казакша

Найти

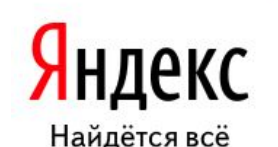

Например, мавзолей Ходжи Ахмета Ясави П только на казахстанских сайтах

Поиск Карты Маркет Новости Словари Видео Картинки ещё

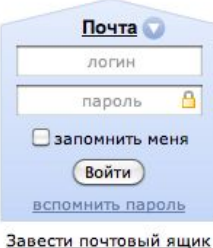

Фотки

Фото лня

В Астане 30 июня, четверг, 18 35

Авто

Недвижимость м<sup>2</sup>

купить квартиру

**Музыка** 

спокойная

Дом

Спорт

Бизнес

c AKNN

Карта Астаны Расписания

При Директ - генератор продаж для бизнеса

Fil Bourge M. Honor Fil Mou Knur Morniero

Маркет - € ноутбуки до 90 тыс.

Работа вакансия водителя

Игры ещ массовые онлайн-игры

Развлечения Отдых Сайты Астаны Телепрограмма 18:30 Сириана 31 канал 18:50 Современные невестки Хабар 19:15 След Первый

Погода +28

ночью +19, завтра +20

#### Афиша

Трансформеры 3 премьера Тачки-2 мультфильм Девичник в Вегасе комедия Монте-Карло премьера Без компромиссов триллер

Пробки соо

Скачать на мобильный

#### Котировки

сегодня завтра USD HEPK 146,25 -0,42 145,83 EUR HEPK 210.29 +0.90 211.19 RUB H5PK 5,22 +0,01 5,23

Добавьте виджеты: Спортивный портал Казинформ - Новости HawaArawa 63 виджета для Казахстана

### Виджеты на главной Яндекса

### **Зачем?**

Поддерживать интерес клиента к вам

### **Что это дает?**

Помогает клиенту не забыть о вас

### **Сложность внедрения:**

★★☆☆☆

http://www.yandex.kz/catal oghttp://www.yandex.kz/catal og/

# Помогаем считать и изучать аудиторию

Я

### Яндекс.Метрика

Это бесплатный невидимый счетчик для:

- Актуальной оценки посещаемости сайта
- Анализа поведения пользователей
- Оценки качества привлеченной на сайт аудитории

### Помогаем узнать всё

#### Просмотры, визиты и посетители

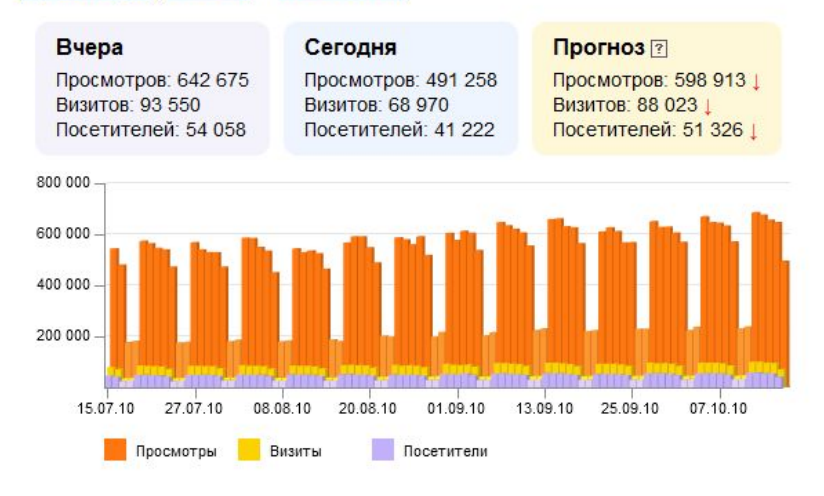

#### Источники, динамика переходов

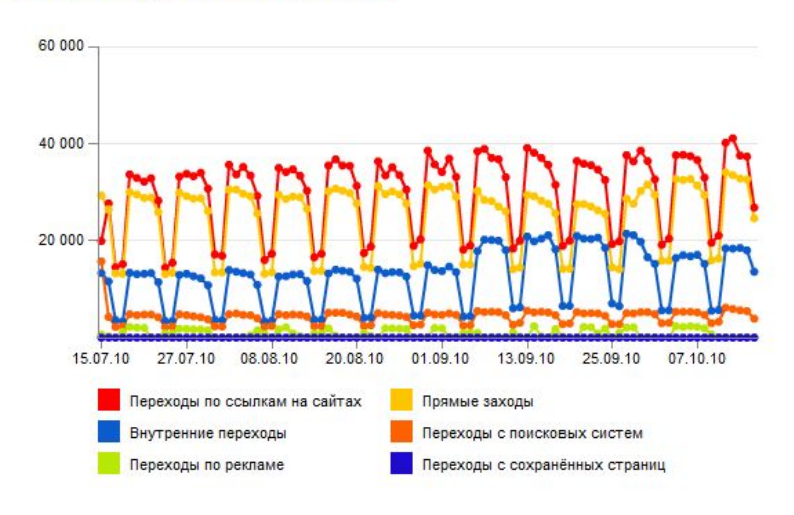

#### География по России

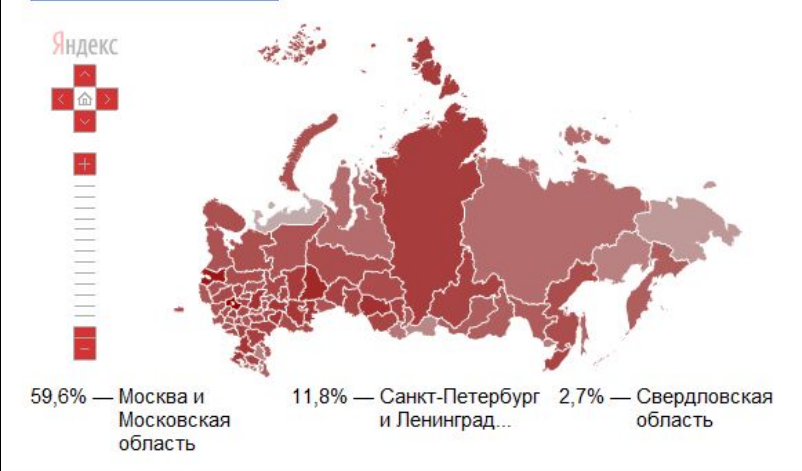

#### Самые популярные поисковые фразы

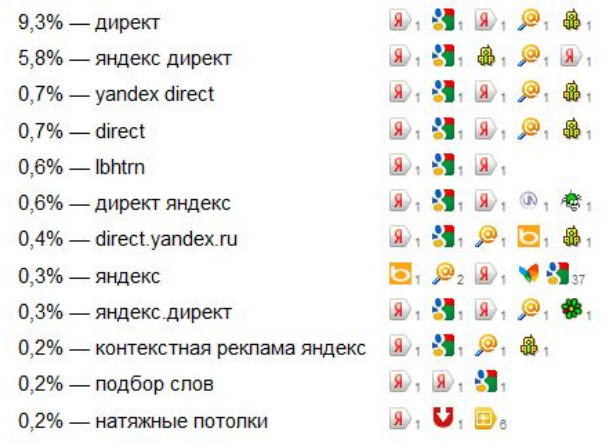

### Помогаем узнать всё

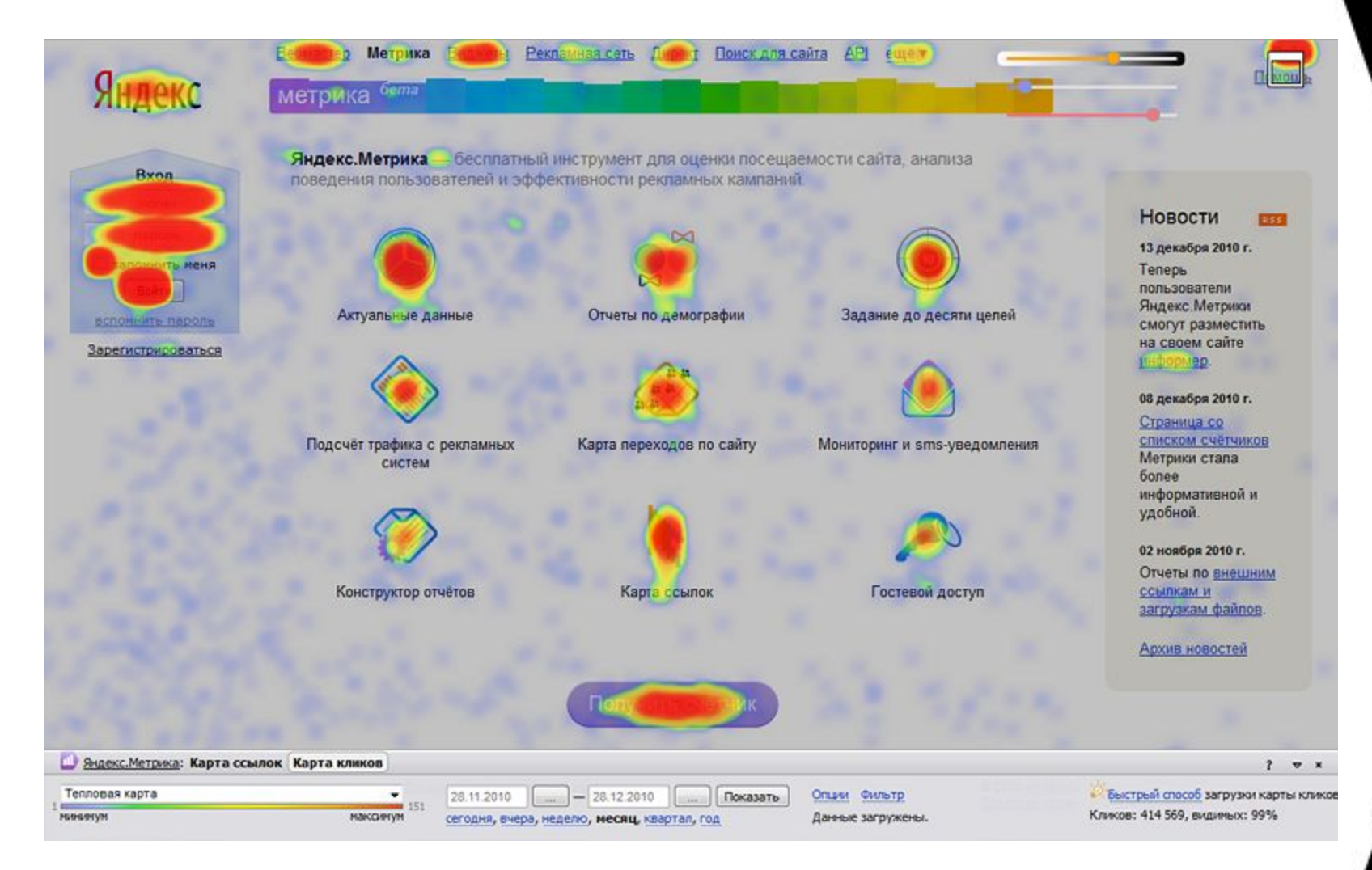

## Вопросы, на которые мы

отвечаем:

- ― Почему клиенты нам не звонят?
- ― Что клиенты делают на нашем сайте?
- ― Правильно ли я распределяю маркетинговый бюджет?
	- Какую прибыль я получаю от посетителей интернет-магазина?
	- Возвращаются ли пользователи на сайт
- ― Кто все эти люди…?
- … и откуда они <mark>ூ</mark>?

### Подведем итоги приводим клиентов на сайт

Вебмастер – покажите свой сайт Яндексу

http://webmaster.yandex.ruhttp://webmaster.yandex.r u/

## Подведем итоги Понятно объясняем все клиенту

Карты – максимальная наглядность информации http://api.yandex.ru/mapshttp://api.yandex.ru/maps/ http://api.yandex.ru/maps/tools/constructor/

Поиск по сайту – дайте клиенту найти все http://xml.yandex.ru/

## Подведем итоги Остаемся с клиентом

Почта для домена – не теряйте писем и клиентов httphttp://pdd.yandex.ruhttp://pdd.yandex.ru/

Виджет – ваша информация на главной Яндекса http://api.yandex.ru/wdgt/

## Подведем итоги Считаем результаты

Метрика - бухгалтерия вашего сайта

http://metrika.yandex.ru/

# Яндекс

## **Жанат Абылкасым**

+7 (701) 723-90-83 abylkassym@yandex-team

.ru